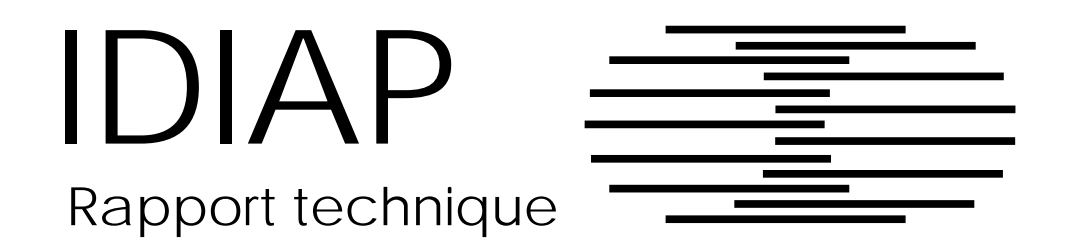

## Apprentissage de prototypes de caractères à partir de l'image d'un texte manuscrit et avec l'aide d'un op-erateur

Stéphane Brunet

DESS ISA - IFSIC - Université de Rennes I

 $mars - juin$  95

INSTITUT DALLE MOLLE D'INTELLIGENCE ARTIFICIELLE PERCEPTIVE CASE POSTALE 592 - 1920 MARTIGNY - VALAIS - SUISSE TELEPHONE : ++41 26 22.76.64 - FAX : ++41 26 22.78.18 E-MAIL : IDIAP@IDIAP.CH

Numéro: 95.01

# Sommaire

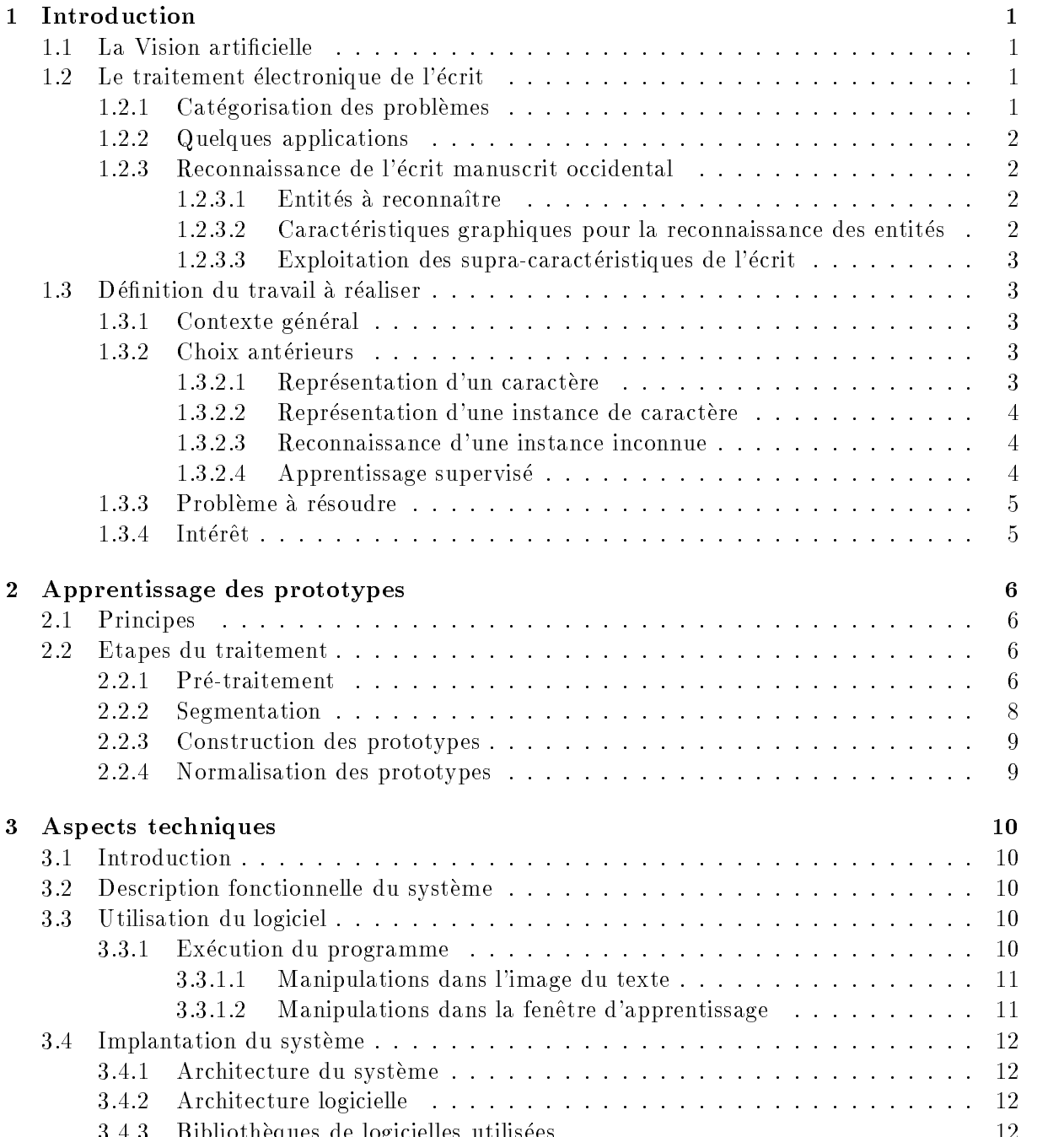

Biblioth eques de logicielles utilisees

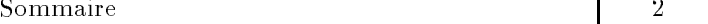

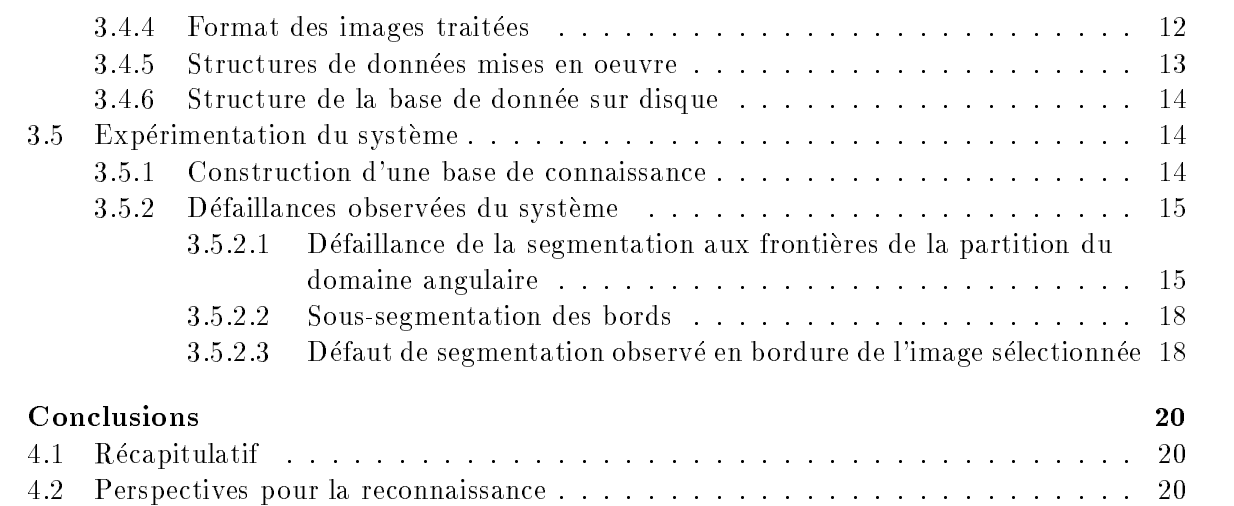

## Bibliographie

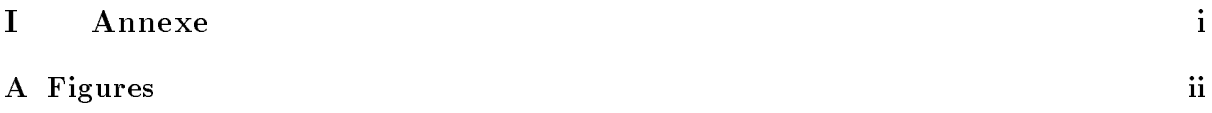

# Liste des figures

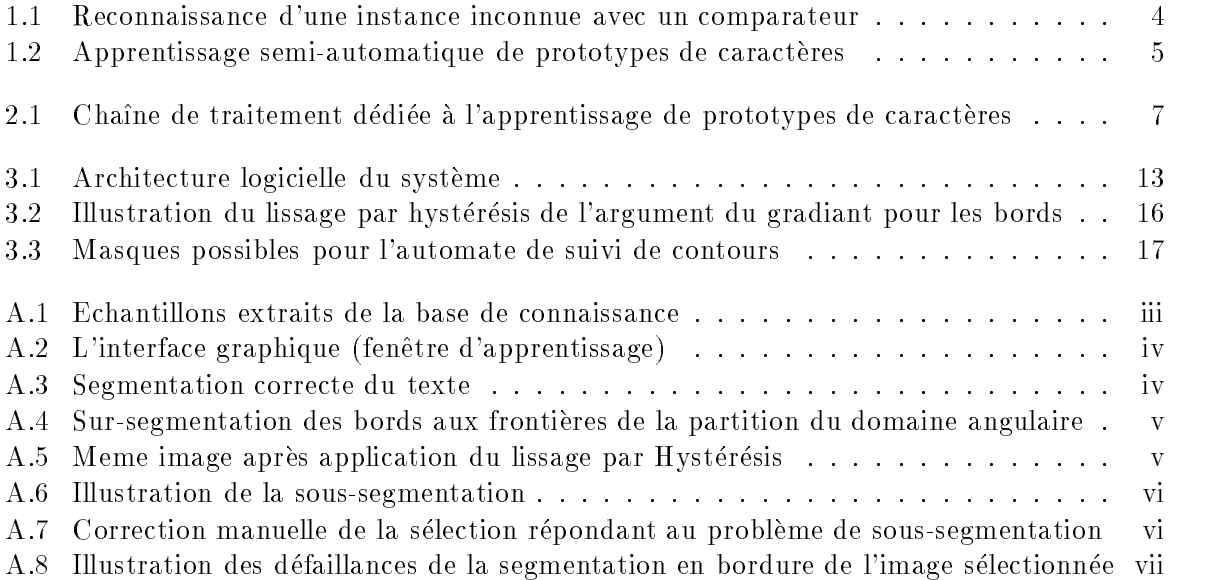

ce rapport decrit an realisation de la realisation permettant de la realisation de la realisation de la realis d un texte manuscrit des prototypes de caract eres et de les accumuler dans une base de donnees dans le cas ou la reconnaissance de l'ecrit s'applique a de longs des sanctes ayant une style  $particular(par ex. documents anciens).$ 

eres par le contre la part de donc representation de caracter par le contour et resout de donc la diculte de que en sursect de sursection de la caracteriste de la que en sursegue des contours par la contours par la rapport a une segmentation en caract eres L operateur rassemble ensuite les segments pour former les prototypes de característics de característics de característics de característics de característic

This report describes the realisation of an interface by which an operator can extract character prototypes from the image of a handwritten text and accumulate them into a database, which will be used afterwards for text recognition Such an interface is usefull in the case where text recognition is required for long documents with a particular writing style (e.g. ancient documents).

The method applied in this system, based on a boundary representation of characters, solves in the following manner the difficulty of isolating a character. The boundary image is slightly oversegmented with respect to a segmentation into characters The operator gathers then the segments composing a single character

## Chapitre 1

## Introduction

### $1.1$ La Vision artificielle

La vision articielle constitue un det pour la science et la technique de la n du i eme si ecle et mobilise de nombreux chercheurs

Elle met en cooperation des domaines de connaissances aussi varies que les mathematiques Topologie Geometrie Statistiques Morphologie le traitement du signal l informatiquelogiciel matériel), les techniques de reconnaissance des formes et d'intelligence artificielle, la linguistique ou bien encore la psycho-physiologie.

Le traitement automatique de l'écrit partage avec la vision artificielle un certain nombre de the commentative des commentatives of the commentative specificative plus specific plus specific specific specific comme l'acquisition, la compression et la sauvegarde de l'écrit. C'est un axe de la recherche actuelle, notamment à L TDTAF <sup>-</sup>, qui fournit le contexte scientinque du travail que nous menons durant un stage d'une durée de quatre mois.

### $1.2$ Le traitement électronique de l'écrit

### Categorisation des problemes  $1.2.1$

- $\sim$  reconnaissance at 1 cerit fuentification au scripteur
- Ecriture on-lineo-line

L'écriture "on-line" est représentée par un vecteur fonction du temps dont la saisie a a la forma linstant de la forma de la formule en revanche la formule est la forma de la forma de la forma del représentée par les coordonnées spaciales de l'ensemble des points représentatifs de l'image la supportant; dans ce cas, l'écrit est figé, l'action est terminée. Naturellement, en ce que concerne e coperne a reconnaissance a reconnaissance de ces representations cela relations cel problématiques différentes.

 $-$  écriture imprimée/manuscrite

Cette distinction n'a de sens que pour la reconnaissance de l'écrit : implicitement, la reconnaissance du scripteur ne peut être faite que pour des documents manuscrits.

Le tableau ci-dessous dresse un comparatif et montre que l'imprimé a des caractéristiques

<sup>&</sup>quot;Intistut Dalle Molle d'Intelligence Artificielle perceptive - Martigny - Valais - Suisse. contact e-mail que contact e-context processible

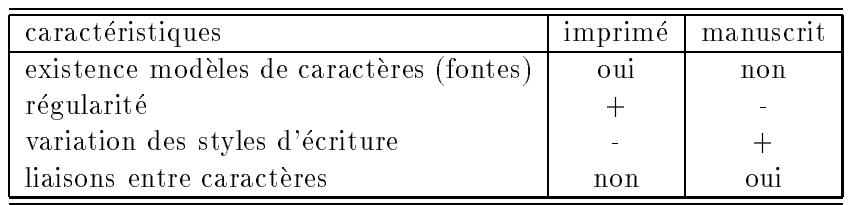

que le manuscrit ne poss ede pas ce qui explique la diculte accrue de la reconnaissance de l'écriture manucrite.

 $\epsilon$  . The contribution of the contribution of the contribution of the contribution of the contribution of the contribution of the contribution of the contribution of the contribution of the contribution of the contributi

Selon les populations, les écritures utilisées ont des structures différentes : par exemple, l'écriture chinoise est constituée de symboles (idéogrammes) qui peuvent s'emboîter les uns dans les autres de façon hiérarchique. Cela la distingue fondamentalement de l'écriture occidentale qui elle se decompose en mots separes par des espaces ou par la ponctuation les mots etant formes par une suite de caract eres pris dans un alphabet

### Quelques applications

En ce qui concerne la reconnaissance de l'écrit, le niveau atteint par la technologie a permis dores et deja l'automatisation de certaines taches administratives penibles pour lesquelles les vocabulaire reconnu n'est pas flexible :

- tri automatique du courrier (reconnaissance de l'adresse et du code postal)
- lecture automatique de ch eques bancaires ou postaux
- $-$  lecture automatiques de formulaires (par ex. recensement, feuilles d'impôt, etc..)

Concernant la reconnaissance du scripteur, l'application principale en est la sécurité au niveau a de laccès de la cores de la cores doivent la componencia del cores donc la cores de la cores de la cores de

#### 1.2.3 Reconnaissance de l'écrit manuscrit occidental

- Mots entiers : on utilise un lexique enrichi lors d'un apprentissage et qui ne peut contenir qu'un nombre limité de mots car sinon, les performances s'effondrent. La méthode peut etre implantee avec de bons resultats dans des applications utilisant un vocabulaire restreint  $($ non flexible $).$
- caracter par caracter and compose compose a note and caracteristic and general simplement une réponse ASCII de l'image du texte. La méthode n'utilise pas pour sa ele linguistique on notal en nouvelle de pas ainsi de moderne passe ainsi en la constantina de la texte de la ASCII ni donc a la suppression des fautes d orthographes

#### Caractéristiques graphiques pour la reconnaissance des entités  $1.2.3.2$

- Caractéristiques globales : pour chaque entité, tous les points sont capturés dans une imagette extraite de l'image support. Cela implique un coût élevé pour le stockage des données. Cette méthode de représentation permet l'implantation rapide de la technique de calcul de correlation de masques pour la reconnaissance mais dont les performances sont malheureusement tr es sensible aux modications du signal accumulation de bruit variations de taille variations de forme rotations du mod ele considere

- Distribution statistique de points : le regroupement de points s'effectue en fonction de propriétés statistiques qu'ils réunissent (ex représesntation par zones de densité, caractéristiques "loci", méthodes des distances et des croisement, n-tuples  $[8]$ ).
- Caracteristiques topologiques et geometriques il s agit de rassembler un ensemble de points vérifiant certaines propriétés géométriques ou topologiques. Cette technique est la plus communément utilisée car c'est celle qui offre pour la reconnaissance la meilleure tolerance aux distortions variations de style translations et autres rotations

### 1.2.3.3 Exploitation des supra-caractéristiques de l'écrit

Elle se gree sur un syst eme de reconnaissance de l ecrit une fois faite la reconnaissance des entites de base et peut en ameliorer les performances de mani ere signicative En eet il apparaît dans la littérature que pour la vision humaine, le contexte physique de l'objet reconnu quel qu'année et contre proponte une comme le formalise de le formaliser de le formaliser de le formaliser de

On peut pour cela tenir compte des caractéristisques liguistiques de l'écrit : il s'agit de caractéristiques de haut niveau que l'on formalise en tirant par la langue et de la langue de la langue et langue et la langue l aide de r egles syntaxiques avec lesquelles on peut decomposer l organisation de caracteristiques graphiques élémentaires ou d'entités telles qu'elles sont définies plus haut.

Par ce type de demarche on peut acceder par exemple et comme nous le souhaitons a la reconnaissance de mots par la reconnaissance de caract eres apr es la reconnaisance brute des caracter d'un de mots repertoit, car allament alors and alors and utilise the collection and understanding the qui permettent de corriger les fautes d'orthographes faites par le scripteur.

### 1.3.1 Contexte général

a a les etudes menes se concentrent sur la reconnaissance optique de característica de característica en carac developpons actuellement un syst eme de reconnaissance des caract eres qui se veut robuste par rapport a la deterioration de l empreinte graphique du caract ere Cette propriete de robustesse est non seulement requise pour le traitement de certains documents $(\text{par ex. documents}$  anciens, macule mais aussi du fait que les methodes de segmentation du texte en caract eres ont des performances limitees Un syst eme a ete teste sur des bases de donnees standards NIST CEDAR pour lesquelles les echantillons de caract eres sont accessibles dans des images individuelles et is existent pour change in animage is an indication during the caracteristic state of the caracteristic sta

a pouvoir le sorte la sorte la sorte la sorte la sorte la sorte de sorte la sorte de sorte de sont la sorte de reelles o u les caract eres ne sont pas isoles Le travail propose va dans cette direction

### 1.3.2 Choix antérieurs

### $1.3.2.1$ Représentation d'un caractère

Un caract ere est represente par un ensemble de prototypes  $définition.$ 

un prototype est une instance de caracter est une selection de caracter de caracter experimental

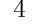

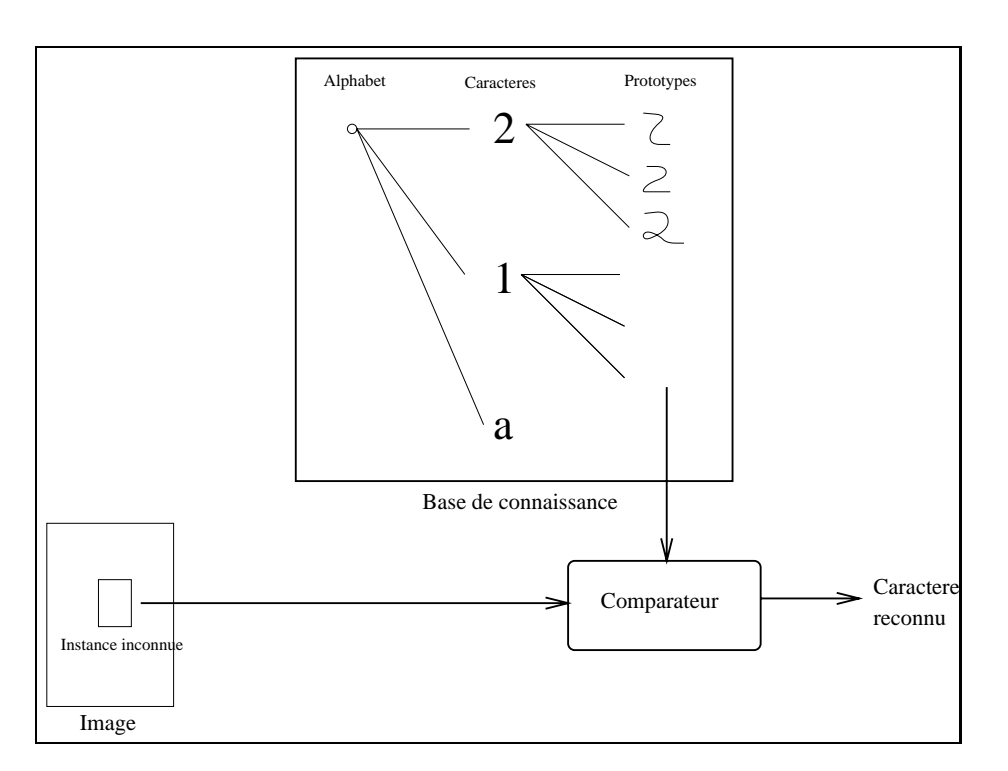

Fig. Fig. Recoommence d'une instance inconnue avec un comparateur

## 1.3.2.2 Représentation d'une instance de caractère

On a choisi une approche "contour" dont les performances se sont révélées meilleures par rapport a l'approche squelette une instance est represente par l'ensemble des points de son son de contour extraits de l'image du document manuscrit.

### 1.3.2.3 Reconnaissance d'une instance inconnue

Elle est réalisée en comparant l'instance inconnue avec les prototypes $(\text{cf figure } 1.1)$ . Plusieurs approches ont ete proposes and in the proposes and the proposes on the proposes and the proposes are decreated

## 1.3.2.4 Apprentissage supervisé

Lors de ce traitement un operateur associe une instance inconnue a un symbole et ce couple est alors répertorié dans la base de connaissance.

Remarque

Un syst eme d apprentissage supervise peutetre etendu a un syst eme d apprentissage semi automatique(dont une utilisation pratique peut-etre faite pour la transcription d'archives) ; . . . Dans un tel syst eme le superviseur humain est relaye par un algorithme de reconnaissance la base de donnée est incrémentée lorsque l'algorithme de reconnaissance exécuté par le calculateur n est pas part en a prendre une decision able et que la que la superviseur humain a leve la manisque et que gure Une amelioration possible d un tel syst eme consiste a limiter le nombre de prototypes en mémoire en supprimant ceux qui ont des scores de reconnaissance faibles [5].

 $^0$ C'est une des applications envisagées à l'IDIAP

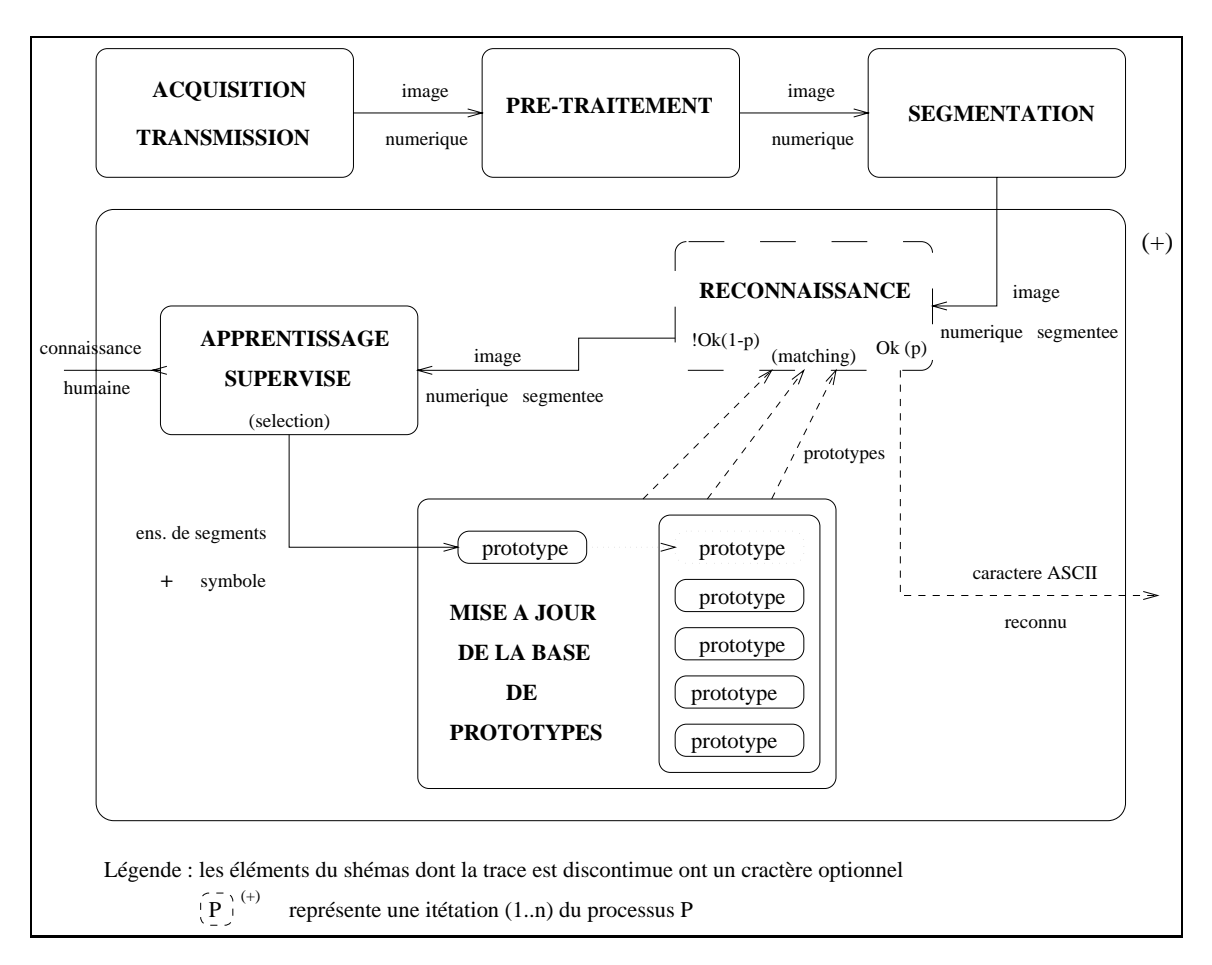

Fig Apprentissage semiautomatique de prototypes de caract eres

### Problème à résoudre 1.3.3

On veut realiser une interface permettant l apprentissage supervise de prototypes de caract eres a partir de la idea de la idea de la idea de la idea de la idea de la idea de la idea de la idea de la idea d

## 1.3.4 Intérêt

- $-L$ 'exploitation de cette interface permettra de développer une base de connaissance utile pour la mentation et la mentation de reconnaissance de reconnaissance de reconnaissance de la mentation de la
- Commme autre extension possible de ce travail on peut egalement citer la production d un outil pouvant faire partie d un syst eme utilise en pratiqueex dans un outil semi automatique de transcription d'archives).

## Chapitre 2

## Apprentissage des prototypes

### 2.1 Principes

L'apprentissage des prototypes peut se décomposer en quatre sous-traitements (cf schéma  $2.1$ ):

- 1. pré-traitement : on extrait les bords de l'image binaire du texte.
- segmentation elle realise une sursegmentation des bords par rapport a la segmentation en caract eres On decoupe les bords en segments que l on denit comme un ensemble de points connexes de l image des bords pour lesquels l argument du gradiant est homog ene
- 3. sélection des prototypes : l'opérateur effectue le regroupement d'un ensemble de segments dont il estime  $\mathbf{u}$  associe ensuite les bords dun caracteristic ensuite ensuite ensuite ensuite ensuite en l instance creee au symbole representant ce caract ere
- 4. normalisation des prototypes.

## Etapes du traitement

Soit le tableau F de taille  $l \times m$  représentant l'image binaire sélectionnée et tel que :

$$
\forall (i, j), \ 0 \le i < l, \ 0 \le j < m, \ F(i, j) \in \{0, 1\} \tag{2.1}
$$

la valeur 0 étant choisie pour les points appartenant aux figures apparaissant dans l'image, la  $valueur 1 pour les points du fond.$ 

### Pré-traitement 2.2.1

Il s'applique au tableau  $F$  et comporte deux traitements successifs :

1. Lissage par convolution avec une Gaussienne  $\lceil 1 \rceil$  permettant de réaliser un adoucissement des transitions entre figure et fond (obtention d'une image en niveau de gris):

$$
\tilde{F} = G * F \tag{2.2}
$$

- 2. Extraction des bords par:
	- (a) Convolution de l'image avec un masque d'approximation du Laplacien[1].

$$
\tilde{F}' = L * \tilde{F} \tag{2.3}
$$

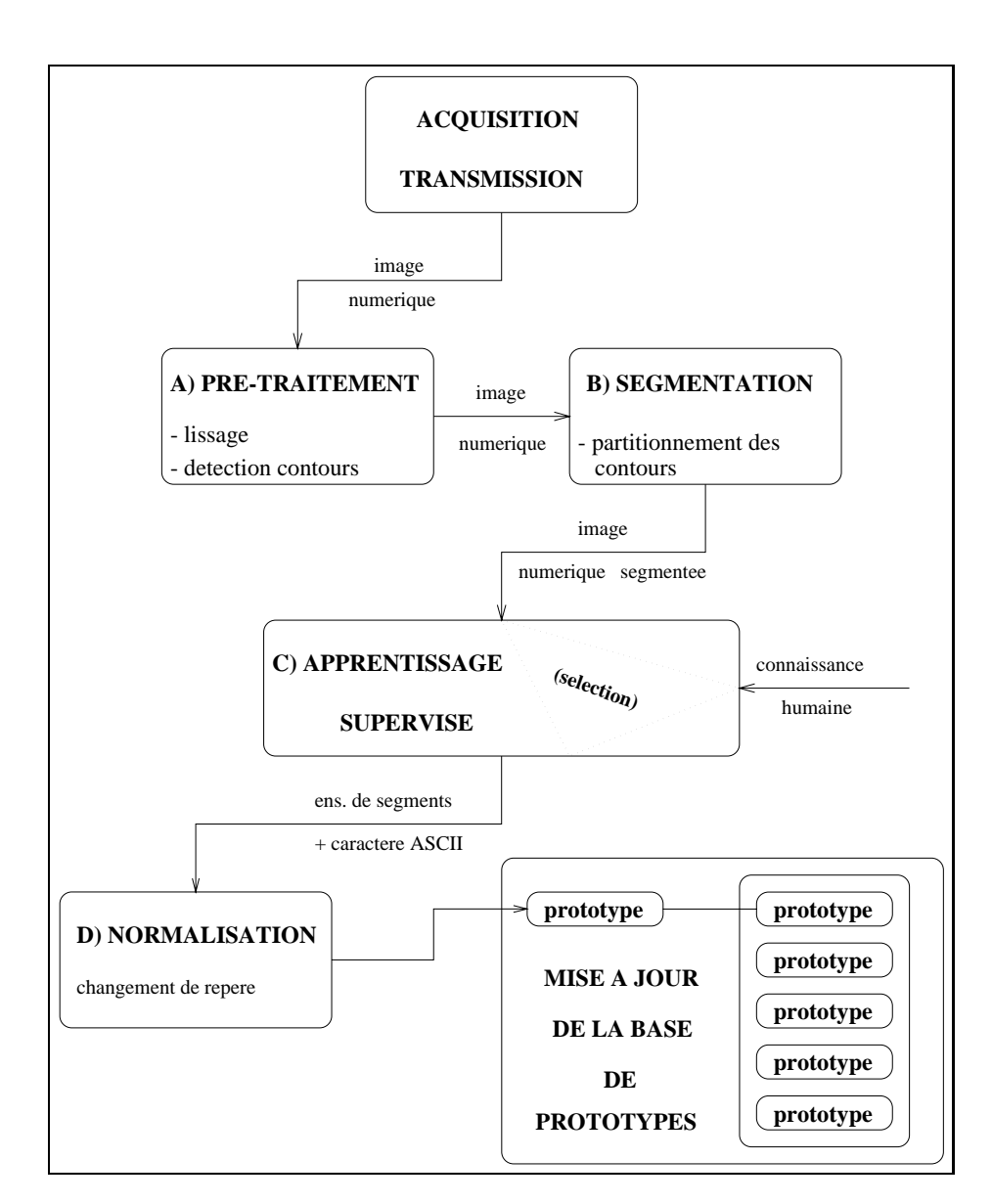

rie : 211 - Chame de traitement deure à l'apprentissage de prototypes de caracter.

b Extraction des passages a zero signicatifs du Laplacien

$$
S: \quad \tilde{F}' \quad \to \quad B_0 \tag{2.4}
$$

Formellement, si e désigne le bord,

$$
\forall (i,j), 0 \le i < l, 0 \le j < m,
$$
\n
$$
B_0(i,j) = \begin{cases} e & \text{ssi} & |F'(i,j)| > \epsilon \left(\epsilon \text{ fix} \acute{e}\right) \land \exists (x,y), 0 \le x < l, 0 \le y < m \mid \\ & |x-i| \le 1 \land |y-j| \le 1 \land \\ & |\tilde{F}'(x,y)| > \epsilon \land \tilde{F}'(i,j) \times \tilde{F}'(x,y) < 0 \end{cases}
$$
\n
$$
\neg e \quad \text{sinon}
$$

c Finalement application d un operateur morphologique d amincissement du contour realise par la procedure bithin puisque par que la politician en la production en la produition en la produiti généralement un bord de plusieurs pixels de large.

$$
T: B_0 \to B_1; \quad \forall (i,j), \ 0 \le i < l, \ 0 \le j < m, \tag{2.5}
$$
\n
$$
B_1(i,j) \in \{e, \neg e\}
$$

### Segmentation

On segmente l image des bords en portions de bords c est adire en ensembles de points connexes et de la vis de la vis de la vis de la domaine angulaire en quatre est divise en quatre est division de la vis regions de meme taille centres par rapport a radioacoment de l'executive en la suite anno 2002. rester général, nous désignons par n le cardinal de la partition réalisée). La valeur 4 semble être le choix le plus naturel intuitivement il fait reference a un decoupage de l ecrit en directions principales (horizontales et verticales).

Les différentes étapes de ce traitement sont les suivantes :

1. Calcul de l'orientation locale des bords: r our chaque point *r* ae coordonnees *(i, j appartenant a un b*ord, on calcule rargument  $\alpha$ u gradiant  $\sigma_{ij}$  a partir de l'image lissée F .

$$
\forall (i,j), 1 \le i < l, 1 \le j < m, \ \theta_{ij} = \arctan(\frac{\tilde{F}(i,j) - \tilde{F}(i,j-1)}{\tilde{F}(i,j) - \tilde{F}(i-1,j)})\tag{2.6}
$$

2. Partition de l'espace d'orientation:  $S$ oit  $\theta$  i estimation de l'inclinaison moyenne du texte .

$$
\bar{\theta} = \frac{1}{N} \sum_{N} \theta_{ij}
$$
\n
$$
\text{avec } N = \text{card}\{(i, j), B_1(i, j) = e\}
$$
\n
$$
(2.7)
$$

le partitionnement des points de l espace d orientation s eectue de mani ere symetrique par rapport à  $\theta$ . Formellement, on associe à tout  $\theta_{ij}$  l'entier  $k_{ij} \in \{0,..,n-1\}$  à l'aide de la fonction  $f: R \to Z$  définie comme suit :

$$
\forall \sigma \in R, f(\sigma) = \lfloor \frac{\sigma - \bar{\theta}}{2\pi/n} + 0.5 \rfloor \bmod n \tag{2.8}
$$

$$
\text{avec } \lfloor \; \rfloor: R \to Z \text{ définie par } \lfloor x \rfloor = \sup\{y \in Z, y \leq x\}
$$

On construit une nouvelle image O définie comme suit :

$$
g: B_1 \rightarrow O; \quad \begin{array}{l} \forall (i,j), 1 \leq i < l, 1 \leq j < m, \\ O(i,j) = \begin{cases} k_{ij} = f(\theta_{ij}) & \text{ssi } B_1(i,j) = e \\ nil & \text{sion} \end{cases} \tag{2.9}
$$

3. Définition du segment :

On propose la définition formelle suivante pour un segment  $S$ : soit C une composante connexe de  $B_1$  et soit  $k \in \{1,2,3,4\}$ 

$$
S = c \text{ la sous-composante connexe de } C \mid \forall (i, j) \in c, \ F(\theta_{ij}) = k \tag{2.10}
$$

Si w est le nombre de segment distincts pris dans  $B_1$ , on renarque que :

$$
\{(i,j) | B_1(i,j) = e\} = \bigcup_{\omega} S_i \tag{2.11}
$$

### Construction des prototypes

L operation d apprentissage d un caract ere consiste a regrouper un ensemble de segments et d'associer cet ensemble representant un symbole representant un caracter de la lalphabet University de la l prototype du caracter recempremant p segments (distincts) que si associe au symbole s peut s'exprimer de la façon suivante.

$$
P = \{ \bigcup_{p} S_i, s \} \tag{2.12}
$$

### Normalisation des prototypes

elle complete en plusieurspy changements de reperent la chamie du repere america d'enoque l' point est le coin inferieur gauche du plus petit rectangle englobant le segment auquel il appartient

## Chapitre 3

## Aspects techniques

Dans ce chapitre, nous présentons les résultats concrets obtenus au terme de notre mission. Durant cette période, l'essentiel du temps a été consacré au développement d'un logiciel répondant au cahier des charges qui avait été établi. Dans ce qui suit, nous donnons une courte description fonctionnelle du systematique du systematique du systematique de la border de la border de en detail son implantation Au cours de son developpement l experimentation du syst eme emes die en avant die rents problemes dont dans certains problem politicial die problemente font dans problem er de et une et particulare de est et une et une et une et une et une et une et une et une et une et une et u

### $3.2$ Description fonctionnelle du systeme

etermat de la page de texte est acheerde a c'encomple eterne complete encomplement de sorte Il est possible de la souris L $\Lambda$ de sélection terminée, la fenêtre d'apprentissage apparaît. la région sélectionnée y est reproduit trois fois die reproduit trois fois die regression die regression die version die version die version<br>Andere fois die version die version die version die version die version die version die version die version di compl etereduite une seconde fois a la taille normale et enn une troisi eme fois aggrandietaille spécifiée lors du lancement du programme ou par défaut 3 pixels écran par pixel image). cost dans la selection aggrandie que l'operation and the cost of permanent group in the selection de la souris selectionner ou deselectionner un segment annuler toutes les selections dej a effectuées, ou bien encore effectuer une désélection point par point; les touches du clavier servent a entrer le symbole du caract ere cree Les symboles touches claviers dej a utilises sont représentés par des icônes. La sélection d'un icône avec la souris engendre l'affichage de tous les prototypes repondant au symbole associe La sauvegarde est automatique en n de session et concerne uniquement les prototypes crees lors de la derni ere session Le schéma A.2 fournit une capture écran de l'interface dans sa version actuelle.

### $3.3$ Utilisation du logiciel

#### 3.3.1 Exécution du programme

Pour l'obtenir, il suffit de taper la commande suivante : Interface <code><nom</code> du fichier image (format vis )> [-M <code><coefficient</code> d'agrandisement $\{1,\!2,\!3,\!4,\!5\}$ >]

 $[-R] <$ coefficient de réduction $\{1,2,3,4\} >$ ][-S  $<$ coefficient pour la segmentation $(\mathrm{float}) >$ ]) Remarques

- les param etres situes entre crochets ont un caract ere facultatif
- $-$  les valeurs par défaut de M, R et S sont respectivement 4, 3 et 0.0.
- le coecient s parameter so secondo par section con access and an existence construction La valeur par défaut  $(0.0)$  inhibe le lissage par hystérésis.

### 3.3.1.1 Manipulations dans l'image du texte

- Un click sur le bouton de gauche de la souris permet d amorcer la procedure de sélection pour l'apprentissage. Ensuite, la sélection de l'imagette dans laquelle va se dérouler l'apprentissage s'effectue en pressant une fois le bouton gauche de la souris et en le conservant enfonce D es l instant o u l operateur relache le boutton gauche la fenêtre d'apprentissage apparaît. (suite dans la section 3.3.1.2).
- $\bullet$  Un click sur le bouton central de la souris permet d'amorcer une procedure de  $\hspace{0.1mm}$  $\mathcal{U}^{\mathbf{A}}$ déroule de la même façon que celle d'une imagette pour l'apprentissage.
- $\bullet$  ) Un click sur le bouton droit de la souris termine la session d'apprentissage et declenche le processus de sauvegarde des modifications de la base de connaissance pendant cette session

### 3.3.1.2 Manipulations dans la fenêtre d'apprentissage

L image des contours sursegmentee appara
t magniee M fois par rapport a la taille normale  $(M = 3$  par défaut). Les points du contour sont représentés par une des quatre couleur : rouge, vert, violet et jaune suivant le domaine angulaire dans lequel se trouve l'orientation du contour en ce point.

- $\bullet$  La selection d´un segment s´effectue en clickant avec n´importe lequel des boutons de la souris sur un des points du segment choisi par l'opérateur. Ce segment est alors redessiné en gris.
- $\bullet$  La deselection d´un segment, operation symetrique a la precedente, s´effectue en  $\bullet$ clickant a nouveau sur un des boutons Le segment deselectionne reprend sa couleur initiale
- $\bullet$  Un click avec le bouton gauche de la souris sur l'icone  $\mathbf{U}\mathbf{K}\mathbf{K}\mathbf{L}\mathbf{C}\mathbf{I}\mathbf{I}\mathbf{U}\mathbf{N}$  permet d'effectuer une désélection point par point lorsque le segment sélectionné par l'opérateur erempte av de de pas entitent au prototype que la souhaite de la de la de la destination de la souhaite de la dans deux cas, soit lorsque la zone recouvrant le segment est bruitée, et lorsque que des caract eres se chevauchent ou se touchentl algorithme de parcours du contour pour la selection relie au point initial tous les points connexesconnexite a dont l'argument du gradiant appartient au même sous-domaine angulaire).
- $\bullet$  L'annulation de toutes les selection est declenchee lorsque l'operateur clicke avec le  $\blacksquare$ bouton gauche sur l'icône ANNULATION.
- $\bullet$  Un click avec le bouton gauche de la souris sur l'icone  $\mathbf{A}\textbf{F}\textbf{F}\textbf{E}\textbf{C}\textbf{1}\textbf{A}\textbf{1}\textbf{1}\textbf{O}\textbf{N}$  permet d aecter un symbole a l instance de prototype donnee par l ensemble des segments selection aux de la caracter de caracter le caracter le caracter le caracter de caracter cette

instancepour les caract eres ma juscules il doit avoir prealablement active le mode ma juscule du clavier utilisé (avant le click)). La validation est réalisée en tapant une fois sur la barre d'espace. Une demande de confirmation apparaît dans la cellule de l interface prevue a cet eet a laquelle l operateur doit repondre par oui touche o ou par non(choix par défaut). Dans le premier cas, une nouvelle fenêtre affiche le prototype de caract ere cree a sa taille reelle Ensuite celuici est ra joute a la base de connaissance Enn le syst eme reinitialise la selection dans la fenetre d apprentissage

- $\bullet$  En clickant sur l'une des icones estampillees d'un caractere ASCII, l'operateur obtient  $\hspace{0.1mm}$ a character of the fent later contenant later contenant like prototypes repondant a ce symbole design
- $\bullet$  Un click avec le bouton gauche de la souris sur l'icone  $\bf Q \cup \bf I$  i  $\bf L \bf E \bf K$  permet de sortir de la fente de reprendisage et de revenir a l'image du texte la selection en course de étant alors abandonnée.
- $\bullet$  ) un click sur l'icone **HYSTERESIS** permet de lancer un processus de sur-segmentation de la sélection, dont nous justifions l'ajout dans la plus récente version du programme dans la section 3.5.2.3.

## 3.4 Implantation du système

## 3.4.1 Architecture du système

### 3.4.2 Architecture logicielle

Le schéma 3.1 présente une décomposition hiérarchique du logiciel en modules externes, modules propres, sous-modules et fonctions de base ainsi qu'une décomposition hiérarchique des liens de dépendance logiciel relations de mise en oeuvre).

 $R$ emarque la bibliotheque  $\circ$  standard (*stato*, *statto, statto*), *tring*) if y hgurent pas, par soucis de clareté.

### Bibliothèques de logicielles utilisées 3.4.3

L'implantation de l'interface d'apprentissage est réalisée en C - l'environnement d'exécution est X-windows s'exécutant sur SparcStation. On utilise deux librairies de routines C existent de la partie de la language de la constantino de la constantino de la constantino de la constantino d

- $-$  VISLIB, dédiée au traitement de l'image [16].
- windig dedie principalement in the principalement of the permet une utilisation dimages eller permet une utili pratique des primitives X-windows.

## 3.4.4 Format des images traitées

Le format VIS s impose du fait de l utilisation de la biblioth eque VISLIB remarque après acquisition de la communité de la communité de la communité de la chier au formation de la chi TIFF qu il faut alors convertir au format VIS Nous utilisons a cet eet l utilitaire tivis qui a cette fonctionnalité.

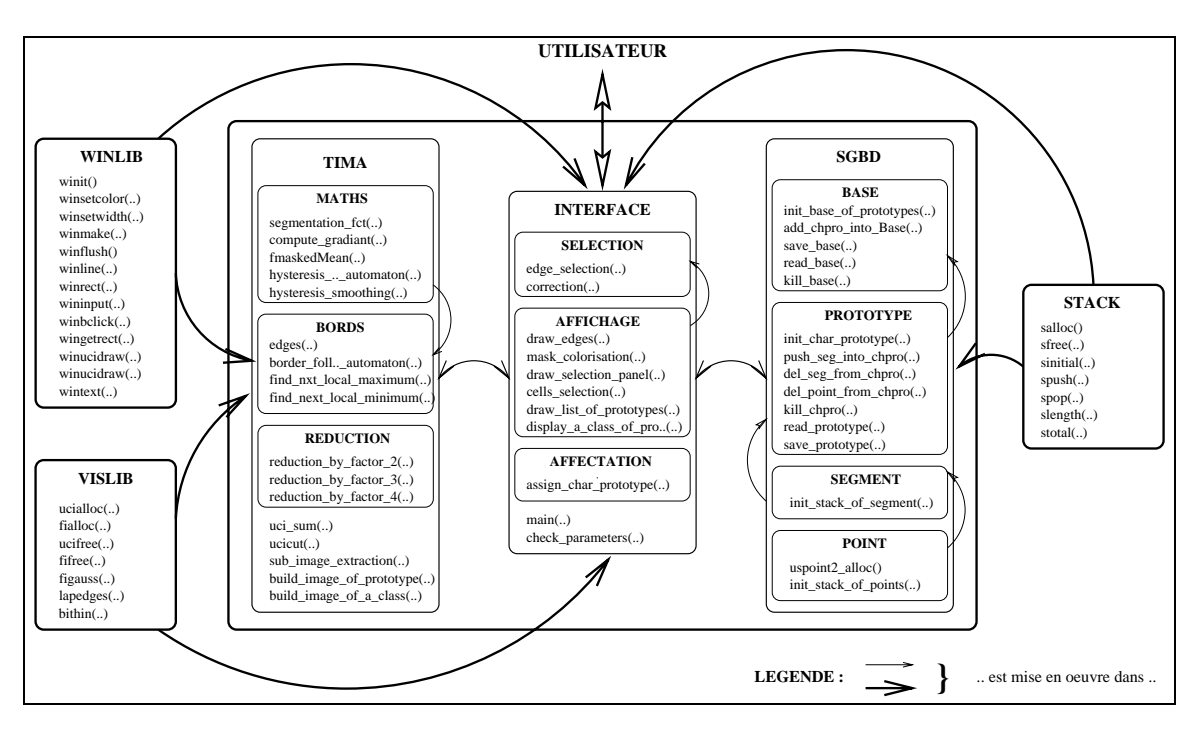

Fig. 9.1 - Architecture logiciale du systeme

### $3.4.5$ Structures de données mises en oeuvre

Elles sont denies en langage C dans le chier segment h la structure de donneedenie en language C dans le chemier segment plusieur de construction en provision en entite distance Le plus souvent, ces entités mettent en oeuvre un ensemble de piles dynamiques pouvant être gérées comme des tableaux et pour lesquelles la réallocation est effectuée, si nécessaire, lors de l'empilement (définition et implantation sont faites repectivement dans les fichiers  $\mathcal{S} \cup \{ \mathcal{S} \cup \{ \mathcal{S} \cup \{$ 

Les entités sont :

- $\bullet$  *la base* : c'est une pile (un pointeur de pile pour chaque classe de prototypes) de piles de protototypes
- $\bullet$  *le prototype* : c´est la reunion des composants suivants:
	- un identificateur pour le symbole au protote au prototype caracter in experimental ne de característica en la característica de característica en la característica de característica en la característica en la característica en la característica en la característica en la característica en la característi
	- le nom du fichier associé au prototype.
	- $-$  un tableau de 4 piles de segments (une pour chaque classe d'orientation du gradiant
	- $-$  un tableau de 4 piles d'entiers pour les décalages respectifs des segments du prototype servir raine also a aumo re repere emonoj sora milencar gauche al rimage selectionnee ou apr es normalisation coin inferieur gauche du plus petit rectangle recouvrant le segment courant).
	- un tableau de piles d entiers pour les decalages respectifs des segments du prototype selon l'axe des  $y$ .
- $\bullet$  un seqment: c'est une pile de points.
- $\bullet$  un point: c $\,$ est un couple d $\,$ entiers : les coordonnees du point.

Enfin, il existe une table qui contient, pour chaque symbole, l'index correspondant dans la base ainsi que le nombre d a jouts eectues lors de la derni ere session d apprentissage

### Structure de la base de donnée sur disque 3.4.6

Pour chaque prototype créé et normalisé, la sauvegarde est effectuée en fin de session, dans un fichier dont le nom respecte la syntaxe suivante :

 $\sim$  nom at fitting  $\sim$  .  $\sim$  0.1  $\sim$   $\sim$  symbole  $\sim$   $\sim$   $\sim$  numero  $\sim$ 

 $\sim$  symbole  $\geq$  ... Caractere ASCII

 $\sim$  numero  $\sim$   $\sim$  it plus petit entier tel que celui-el ne soit pas utilise comme champ - numero dans un chier correspondant a un prototype de meme classe

Cette grammaire procure une sécurité suffisante car il n'y a pas de réécriture d'un fichier. D autre part on comble les trous pouvant appara
tre apr es suppression de prototype dans la suite des numéros de fichiers d'une classe.

Dans ce fichier, les données sont organisées comme suit:

- $\bullet$  le symbole du prototype (caractere ASCII)  $-$
- $\bullet$  respectivement pour chaque classe d'orientation du gradiant, et respectivement pour chaque segment de la classe
	- $-$  décalage du segment en x  $[RET]^1$
	- décalage du segment en y [RET]
	- nombre de points du segment RET
	- copie du bloc memoire associe de pile de points du segueixe (de de deux dis format binaire qui permet une économie de place) $[RET]$ .

La base est décrite dans le fichier texte Base\_descr. C'est ce fichier qui permet la reconstruction de la base lors de la session d'apprentissage suivante. On y trouve:

- $\bullet$  le nombre de classes de prototypes dans la base  $\lfloor \texttt{KLI} \rfloor 1$
- pour chaque classe de prototypes
	- $-$  le nombre d'éléments de la classe  $\left[\operatorname{RET}\right]$
	- la liste des noms de fichier des différents prototypes de la classe séparés par RET

### $3.5$ Experimentation du systeme

#### 3.5.1 Construction d'une base de connaissance

Ce travail succ ede a la phase de developpement et de validation du logiciel qui a ete réalisé et correspond au début de son exploitation dans une situation réelle. C'est une tâche assez longue et pénible mais que l'on a voulu rendre la moins fastidieuse possible pour l'opérateur en implantant une interface d'apprentissage conviviale. Il est important de lui accorder une attention particuli ere car nous mesurons au combien elle est necessaire pour l'expérimentation de nouvelles méthodes de reconnaissance.

Les documents a partir desquels debutent l apprentissage sont des textes extraits des archives Valaisannes. L'annexe A.1 illustre les premiers apprentissages réalisés sur une

retour chariot

#### 3.5.2 Défaillances observées du système

### Defaillance de la segmentation aux frontieres de la partition du domaine angulaire

(a) Enoncé du problème

Lorsque i orientation d'un bord oscille autour de l'orientation moyenne  $\nu$  modulo  $\pi/2$ , on observe une sur-segmentation des bords. En effet, ces oscillations se traduisent par autant de petits segments qui, pris isolément apportent peu d'informations, alourdissent les mod eles crees et les rendent peu performants du fait de la grande variabilite intraprototype qui resulte de cette sursegmentation Cel a represente de plus une surcharge de travail du point de vue du nombre d operations de selection necessarissa a l'annexe A illustre ce phenomena a l'annexe a illustre ce phenomena a illustre ce phenomena a i

Nous voulons rassembler ces petits segments sous un label unique pour former un segment plus représentatif.

 $(b)$  Solution proposée

Notre choix s'est arrêté sur un lissage par hystérésis des valeurs de l'argument du gradiant pour les points des bords. C'est un choix motivé entre autres par l'existence de références dans la littérature  $[1]$  et par l'intérêt que représente son implantation; de nombreuses autres methodes repondent au probl eme pose et pourraient etre implantées et testées dans la suite de ce travail.

i. *principes*:

Le lissage par hystérésis est un algorithme itératif qui mesure l'importance des variations locales des valeurs des points du domaine étudié(d'une image, de la bord de la parametrable de la celles qui sont inferieures de la celles qui sont inferieures de la celle La figure  $3.2$  illustre ce mécanisme dans un cas pratique (seuil 0.5 radians, 3 itérations).

La machine poss ede deux etats UP et DOWN marquant respectivement la croissance et la décroissance de la fonction  $f$  qui donne les valeurs des points du domaine etudie situation de point situe de la position de la prince de la prince de la position de la position de la p que  $f(n+1) \leq f(n)$ , alors l'état reste DOWN et la valeur de sortie du système  $g(n+1)$  cat alletted a  $g(n+1)$ . De meme si retat est UP et  $g(n+1) \times f(n)$ , alors l'état reste UP et  $q(n + 1) = f(n + 1)$ .

Si en revanche l'état est DOWN et  $f(n + 1) > f(n)$ , soit  $j_0$  le plus petit entier tel que  $f(n+10)$  /  $f(n+10)$  + 1), laisant du point situe a la position  $n + 10$  le prochain maximum local, si  $f(n+10)=f(n)< n$ , muiquant que le maximum local représente une variation négligeable, alors l'état reste DOWN et  $g(n+1)$  prend la valeur  $g(n)$ . Par contre si jamais  $f(n + j_0) - f(n) \geq h$ , indiquant que le prochain maximum local représente une variation significative, alors l'état devient UP et  $g(n + 1)$  prend la valeur  $f(n + 1)$ .

Parallèlement, si l'état est UP et  $f(n + 1) \leq f(n)$ , soit  $k_0$  le plus petit entier  $\det$  que  $f(n + \kappa_0) \le f(n + \kappa_0 + 1)$ , iaisant du point situe à la position  $n + \kappa_0$  le  $p$ rochain minimum local, si  $f(n) = f(n \pm \kappa_0) \leq n$ , mulquant que le minimum local représente une variation négligeable, alors l'état reste UP et  $g(n + 1)$  prend la valeur  $g(n)$ . Par contre si jamais  $f(n) - f(n + k_0) \geq h$ , indiquant que le prochain minimum local représente une variation significative, alors l'état devient DOWN

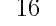

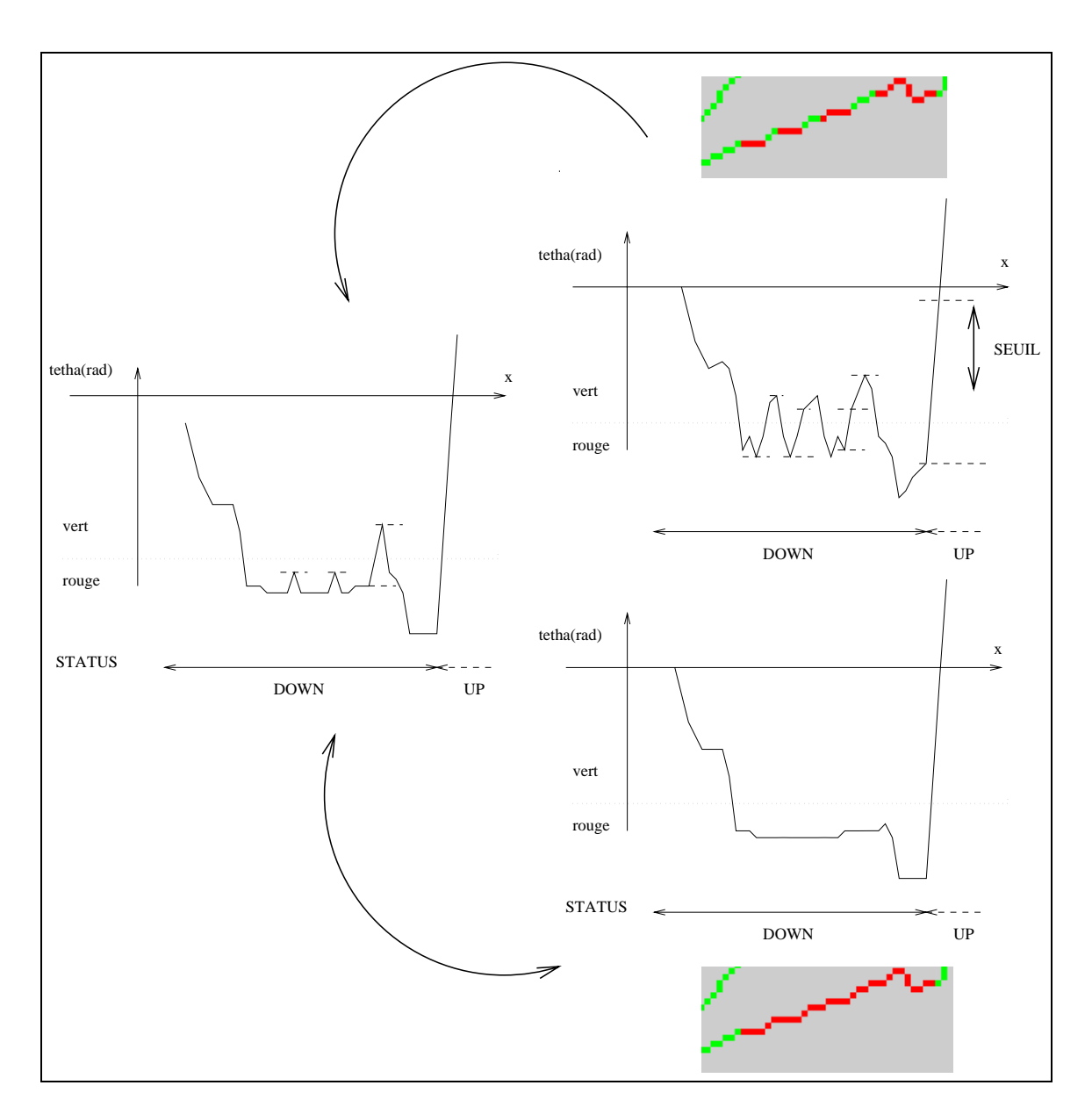

Fig Illustration du lissage par hysteresis de l argument du gradiant pour les bords

et  $g(n + 1)$  prend la valeur  $f(n + 1)$ .

Les tableaux  $3(b)$ i et  $3(b)$ i dressent un récapitulatif du comportement de l'automate d'hystérésis.

ii mise en oeuvre

L'implantation de ce lissage fait coopérer 2 automates :

- l'automate d'hystérésis que nous venons de décrire.
- un automate de suivi de bord suivi de lisi ere crack following L'automate est défini par 4 points  $\{P, Q, U, V\}$  formant un masque carré et tels que :  $P \in \mathit{bord}$ ,  $Q \in \mathit{fond}$ ,  $U$  et  $V$  sont 4 adjacents respectivement à  $P$ et a Q dans le sens d orientationsens inverse des aiguilles d une montre Ces contraintes permettent de définir 4 masques possibles que l'on classe selon le sens d'orientation et auxquels ont attribue un code (cf figure  $3(b)$ ii). Le tableau 3.3 illustre le fonctionnement de l'automate(Les sorties figurent en

| Condition                                    | Entrée |
|----------------------------------------------|--------|
| $f(n + 1) > f(n), f(n + j_0 - f(n)) \ge h$   | a      |
| $f(n + 1) > f(n), f(n + j_0) - f(n) < h$     | b      |
| $f(n + 1) \le f(n), f(n) - f(n + k_0) < h$   | C      |
| $f(n + 1) \le f(n), f(n) - f(n + k_0) \ge h$ |        |

TAB. 3.1 - Entrées de l'automate

| Etat courant | - a               |                   |          |             |
|--------------|-------------------|-------------------|----------|-------------|
| HР           | II P              | $+1$ $\mathbf{P}$ | TIP.     | DOWN        |
|              | $f(n+1)   f(n+1)$ |                   | g(n)     | $f(n+1)$    |
| DOWN         |                   | DOWN              | DOWN     | <b>DOWN</b> |
|              | $f(n+1)$          | q(n)              | $f(n+1)$ | $f(n+1)$    |

 $T_{\rm H}$ ,  $\alpha_{\rm B}$  is a position des sorties de lautomate pour la position  $n + 1$ 

caracter and caracteristic control of the control of the control of the control of the control of the control of the control of the control of the control of the control of the control of the control of the control of the

|              | code 0       | code 1      |   | code 2 |   | code 3                  |              |
|--------------|--------------|-------------|---|--------|---|-------------------------|--------------|
| $\mathbf{P}$ | $\mathbf{U}$ | U           | V | v      | റ | о                       | P            |
| Q            | $\mathbf{v}$ | $\mathbf P$ | Q | U      | P | $\overline{\mathbf{V}}$ | $\mathbf{U}$ |
|              |              |             |   |        |   |                         |              |

Fig Masques possibles pour l automate de suivi de contours

Détection des bords:

On effectue une recherche de points des bords de la gauche vers la droite et de bas en haut. Lorsqu'on atteint un point d'un bord, on vérifie que celui-ci n'a pas encore été parcouru; si c'est le cas, on déclenche l'automate de suivi de bord avec re code of conjointent a radionide de novaço.

iii Utilisation

Dans la fenêtre d'apprentissage, l'opérateur peut déclencher le lissage en clickant avec le bouton gauche de la souris sur l'icône HYSTERESIS. Les bords sont alors réaffichés. L'opérateur peut renouveler l'opération autant de fois qu'il le souhaite jusqu a ce que la segmentation realisee lui semble correcte Il a egalement la possibilité de réafficher la segmentation initiale en clickant sur l'icône ANNULATION. Remarques

- Experimentalement les valeurs du seuil <sup>h</sup> correspondant au param etre S a la locale de la pour les comme les pour les meilles on obtient les meilleurs de la processe de la locale de résultats pour la segmentation, sont des valeurs proches de 0.5 radians.
- $-L$ 'annexe A.5 résulte de l'exécution de trois itérations de lissage (h $= 50$ radians) sur la sélection prise dans la figure A.4 et témoigne d'une efficacité satisfaisante
- Parmi les defauts a crediter au lissage que nous operons citons le suivant ce lissage depend du sens de parcours des bords En parcourant le bord dans le sens inverse, on obtiendrait une segmentation sensiblement différente.

|      |                   | $P+1$ | 'Fourner'      | code généré       |
|------|-------------------|-------|----------------|-------------------|
|      | bord              |       | à droite       | $code-1 \mod 4$   |
| bord | f ond             |       | non(continuer) | code              |
| fond | $\epsilon$ on $d$ |       | à gauche       | $code + 1 \mod 4$ |

Tab Specications des sorties de l automate de suivi de bord

#### $3.5.2.2$ Sous-segmentation des bords

(a) Enoncé du problème

Ce phenom ene se produit notamment pour les segments reliant deux caract eres et a des conséquences gênantes pour l'apprentissage(ex.: annexe A.6); dans ce cas la selection de ce segment et son a jout aux composantes de tel ou tel prototype ou son ement posent problemate a reporter community

 $(b)$  Solutions proposées

Plusieurs comportements de l operateur permettent de repondre au probl eme pose

- i on decide de n aecter le segment de liaison a aucune des instances de prototype que creer une prefect de prefect de prototype pour les liaisons ou mieux de prototype pour les liaisons ou mi n classes contextuelles de prototypes de liaison pour lesquelles un contexte est forme d un couple de caract eres ex pour la gure de la l annexe A on associe ere solution de la blanc de la belancia de la blanc de la blanc de la blanc de la vale de la vale de la vale d d'avoir une exploitation relativement simple, au niveau syntaxique dans la partie reconnaissance
- ii on decide d'article systematiquement le segment d'article d'article ment de prototype auxquelles on a le sentiment qu'il appartient. Dans ce cas, on conserve plus d'information que nécessaire sur les instances de prototype connectées par ce segment et la redondance qui en découle peut s'avérer gênante pour la reconnaissance.
- ii on decide decide decide decide de prototype systematiquement le segment le segment le segment de prototype immediatement a sa gaucheLe probl eme de redondance du segment dans plusieurs instances de prototype ne se pose plus mais par contre cette solution occasionne une variabilite intraprototype accreus qui no certainement pas trouve account pas trouve
- iv. on décide d'effectuer un découpage du segment de liaison puis on affecte sucessivement ere suivante de la manifesta de la manifesta de la manifesta de la manifesta de gauche de la manifesta de la l instance de gauche et celui de droite a l instance de droite Pour realiser cette solution avec l'interface d'apprentissage dont nous disposons, l'opérateur peut utiliser la deselection manuelle point a point car avec la source la source de la source de CORRECTION. Les limites de cette solution sont posées par la difficulté de denir precisement la fronti ere entre deux caract eres lies

ere la construction de la completation de la presentació de la presentació de la presentació de la presentació procédure qui est opérée voir annexe A.7)

### 3.5.2.3 Défaut de segmentation observé en bordure de l'image sélectionnée

(a) Enoncé du problème

En bordure de l'image sélectionnée, on peut observer que lorque l'empreinte graphique est coupe dans la fense dans la fense dans la fense dans la fense dans la fense dans la fense dans la fense da

coupurecf gure A A noter que cel a se produit uniquement pour le bord droit et le bord superieur calcul du gradiante le calcul du gradiante adire le calcul du gradiant du gradiant de la p peut s'opérer. Ce n'est pas le cas pour les points d'abcisse nulle et d'ordonnée nulle qui correspondent respectivement aux points du bord gauche et du bord inferieur de l'image.

D'autre part, on observe que l'orientation attribuée aux segments concernés est erronnee on constate en pratique que cette erreur correspond a un decalage de pour rargument au gradiant en chaque point des segments p

La création d'un bord fictif lorsque qu'une figure déborde de l'image, est un effet  $\alpha$ e bord du calcul de  $F$ . En enet, ce calcul est realise par la convolution de F avec  $\alpha$ une Gaussienne. Par conséquent, tous les points de  $\overline{F}$  en bordure d'image ont des valeurs basses puisque les points en dehors de la selection sont ponderes a zero pour ce calcul, ce qui occasionne l'apparition de minima locaux qui produisent le bord.

Le decalage de pour l argument du gradiant a la meme cause et correspond a un changement de signe pour le numérateur ou le dénominateur de l'argument de arctan dans la formule  $2.6$  de la section  $2.2.2$ .

 $(b)$  Solution proposée

 $E$  is the set of  $\mathcal{E}$  . The set of  $\mathcal{E}$ 

Il faut effectuer les calculs de la gaussienne, du Laplacien et du gradiant sur une une image plus grande que l image selectionnee lorsque cel a est possible c est a dire lorsque l image selectionnee n est pas elle meme trop pr es du bord de l image initiale  $(F).$ 

## Chapitre 4

## Conclusions

### **Récapitulatif**  $4.1$

Le probl eme qui nous a ete pose lors de ce stage consistait a realiser une interface de apprentissage des caracters of parties de documents manuscrits de manuscrits and compte descri orientations anterieures anterieures choisies par la conception image image image de la conception de la conce et de la realisation d un syst eme de reconnaissance de caract eres robuste en particulier de la pproche contour choisie pour la representation de característica de característica de característica de ere suivante problème de l'internet de la manifestació de la manifestació de la manifestació del contours del sont segmentes par rapport a une classication de leur orientation en quatre categories de direction principales Le resultat est une sur la rapportation de la rapport est par rapport de la complete segmentation en caract eres L operateur regroupe ensuite les segments pour former une instance de prototype a laquelle il aecte un symbole

Lors de l'expérimentation dans une version minimale, nous avons mis en avant des défaillances dont sourait la segmentation realisee notamment des probl emes de sursegmentation lorque l orientation du contour se situe au niveau des fronti eres de la partition du domaine ere generale nous avons resolutions avons problemante en implantante en implantant une problemant und lissage par hystérésis sur les valeurs d'orientation des bords. On a pu également observer une soussegmentation des bords des segments reliant deux caract eres et qui est genante pour lattribution and a un prototype Nous avons resolution avons resolution avons resolution and a universal p de deselection manuelle point par point dans l'interface permettant ainsi ainsi a l'operateur.

Enfin, nous avons expérimenté que la version finale de l'interface permet de réaliser avec succ es l apprentissage

## Perspectives pour la reconnaissance

Pour chaque prototype de caract ere appris on dispose d un ensemble de segments qui forment son contour. Pour la reconnaissance, les perspectives sont assez nombreuses. On peut utiliser une representation compl ete du contour et appliquer par exemple les methodes robustes de reconnaissance de reconnaissance de reconnaissance de la terre de reconnaissance de recon utiliser une representation reduite des bords en exploitant par exemple la segmentation eectus ans answers and the system are suppressed in  $\Delta$  , and the second and the second resource problem and

suivants

- $\bullet\,$  le choix d´une representation pour les segments par ex. calcul du moment).
- $\bullet$  le choix d´une representation pour la structure des prototypes de caractere (par ex.  $\bullet$ utilisation des graphes
- $\bullet$  le choix d´une methode de reconnaissance utilisant les representations que nous venons d'énumérer.

## Bibliographie

- [1] Robert M. Haralick and Linda G. Shapiro Computer and Robot Vision volume I
- [2] George Wolberg Digital Image Warping IEEE Computer Society Press Monograph
- [3] David F. Rogers Procedural Elements for Computer graphics
- [4] Thomas M. Breuel A System for the recognition of handwritten text IDIAP Martigny Switzerland
- [5] Gilbert Maître Experiments with robust similarity measures for OCR IDIAP
- [6] S. Impedovo Fundamentals in Handwritting Recognition Dipartemento di informatica, universita di Bari, Italy
- [7] R.H Davis and J Lyall Recognition of handwritten characters, a review department of computer science university of Edinburgh
- [8] B.N Chatterj Feature Extraction methods for character recognition Department of Electronics and electrical communication engineering indian institute of technology Kharagpur 721 302, India
- AW Senior Ofline handwritting Recognition a review and experiments Cambridge University, Engeneering Department, England
- [10] H.L. Teuling and L.R.B. Schomaker Unsupervised learning of prototype allographs in cursive script recognition - From Pixel to features III
- [11] C.A. Higginss and D.M. Ford A new segmentation method for cursive script recognition - From Pixel to features III
- [12] K. Yamamoto, H. Yamada and T. saito Current state of recognition method for japanese characters and database for research of handprinted character recognition From Pixel to features III
- [13] S. Impedovo Automatic reading of typed/handwritten numerals From Pixel to features III
- [14] J.C. simon and O. Baret Cursive word recognition From Pixel to features III
- [15] B.Taconet A new global off-line recognition method for handwritten words From Pixel to features III
- TM Breuel  $\blacksquare$  . The VIS Vision Library is the VIS Vision Library in Library  $\blacksquare$

## Annexe

Annexes A

# Figures

le List of prototypes for character a [2] 凹 Q Q Q Q A Q C Q Q Q 凤凰殿

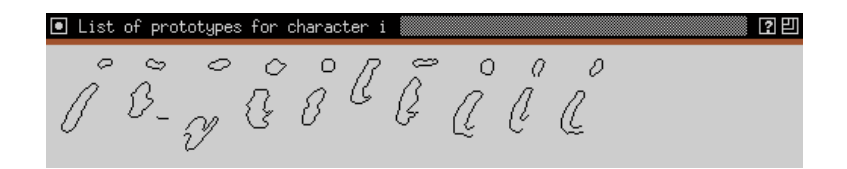

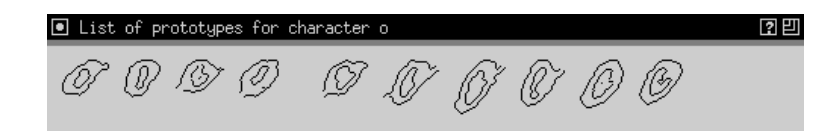

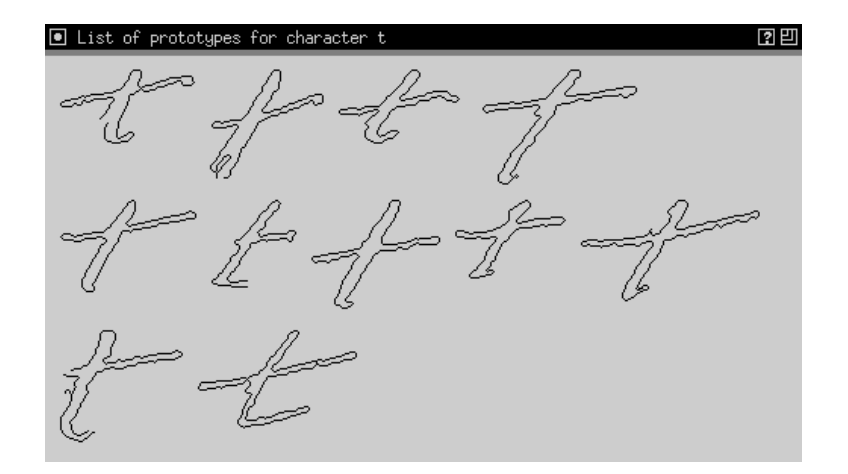

Fig A Echantillons extraits de la base de connaissance

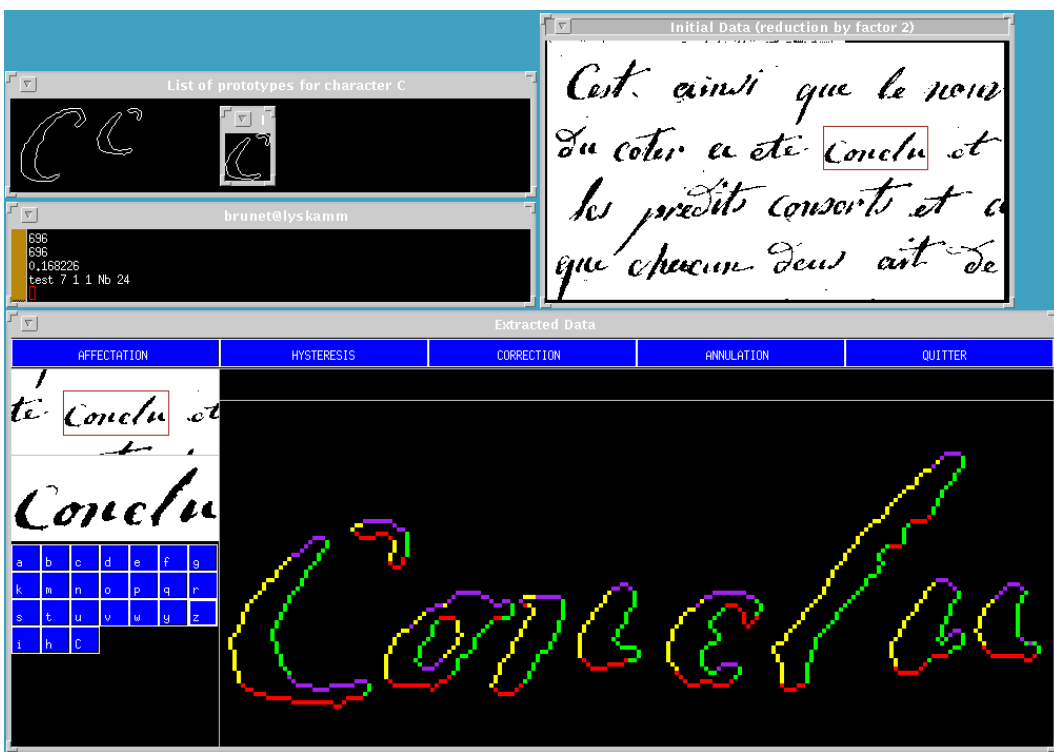

 $\mathbf{r}$  . The  $\mathbf{r}$  model graphique (reneate d'apprentissage)

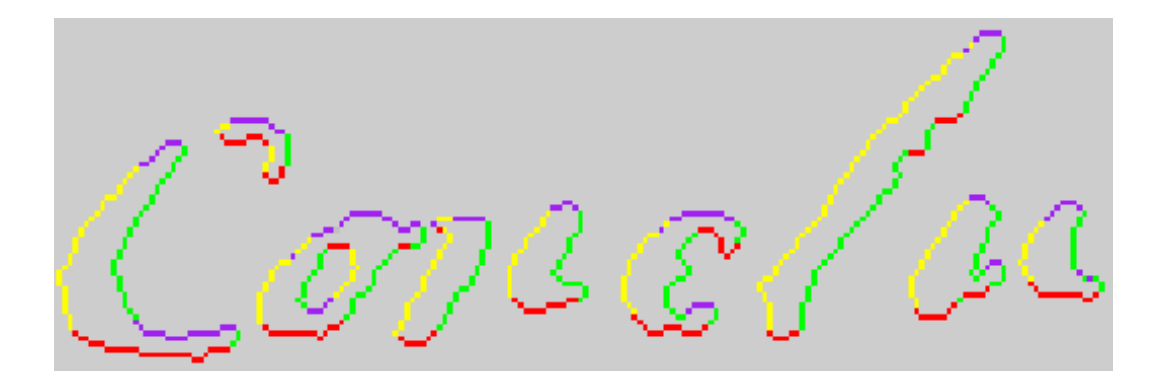

Fig. The peginentation correcte du texte

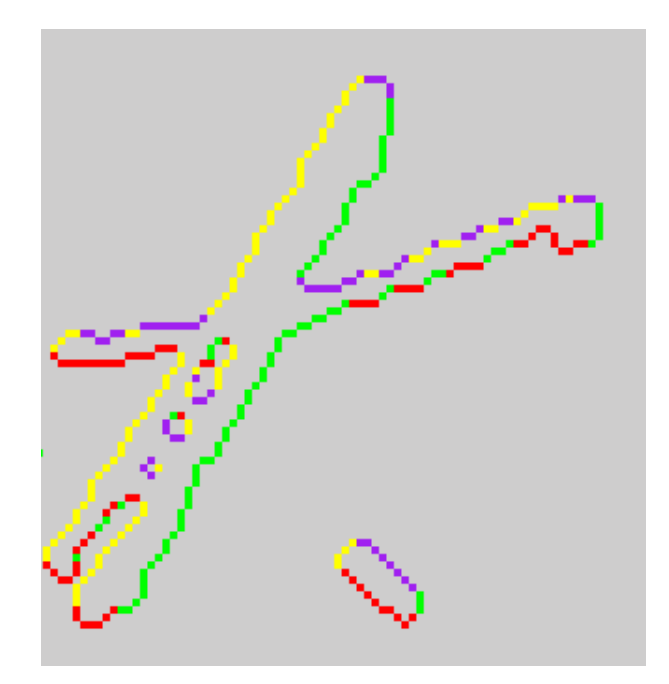

Fig A Sursegmentation des bords aux fronti eres de la partition du domaine angulaire

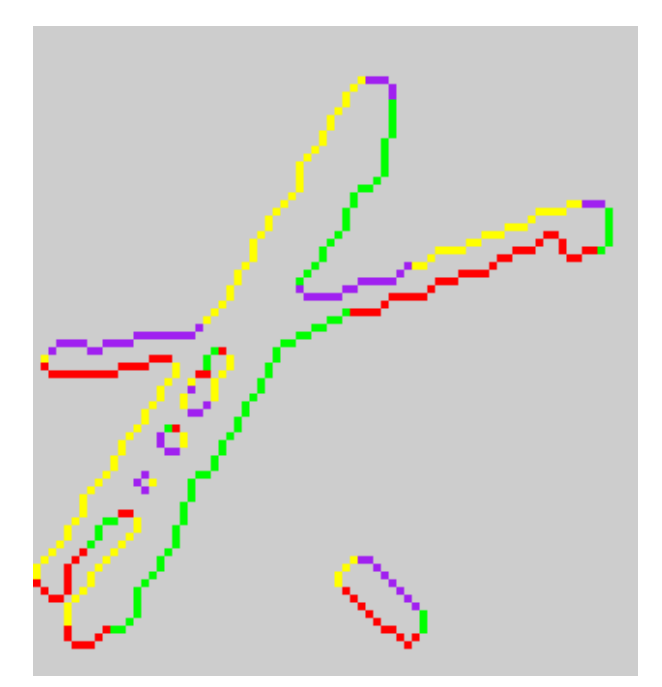

Fig. His antenne image après application du nosage par Hysteresis

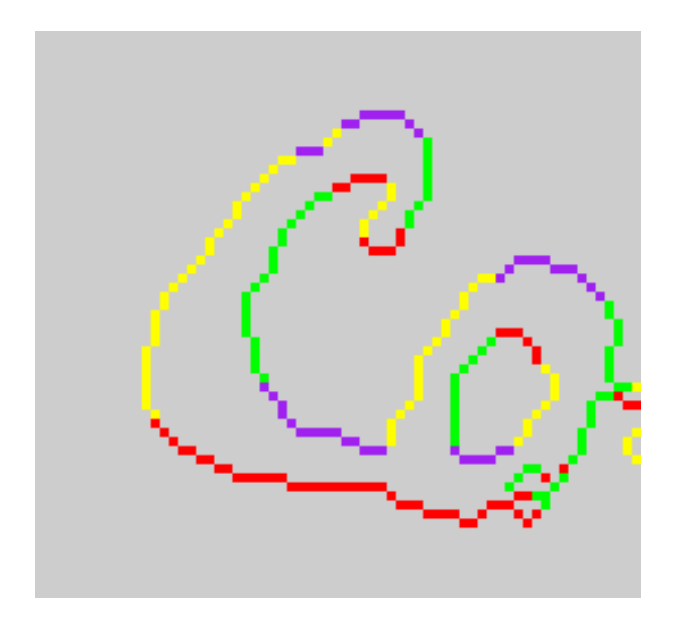

Fig A Illustration de la soussegmentation

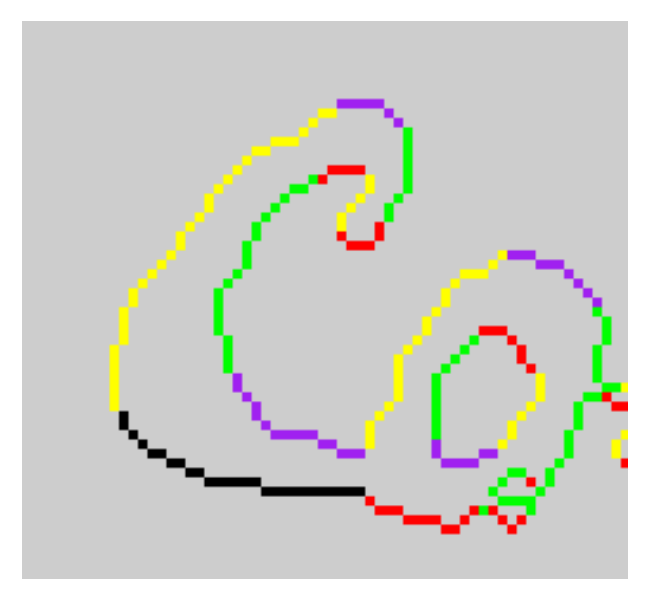

Fig. III – confection manuelle de la selection repondant au probleme de sous segmentation

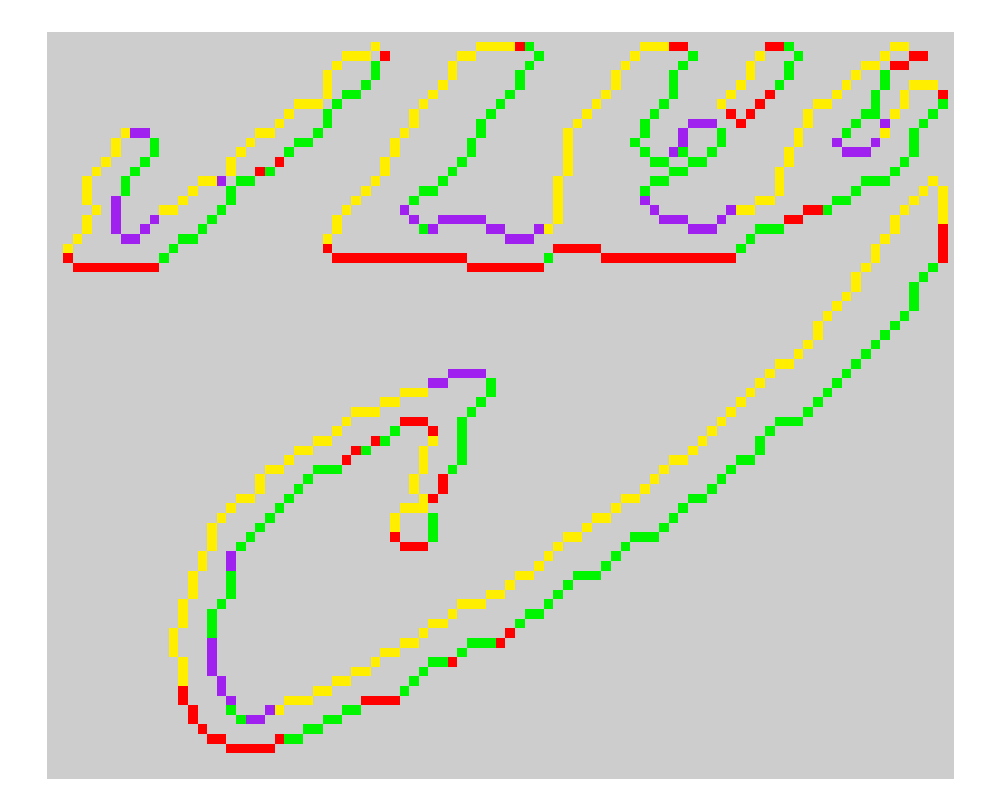

Fig A Illustration des defaillances de la segmentation en bordure de l image selectionnee